## **Log Manager**

The Log Manager portlet options are illustrated in the following figure. From this portlet you can specify the location of the log configuration file. By default this value is set to **var/log/server-log4j.properties**.

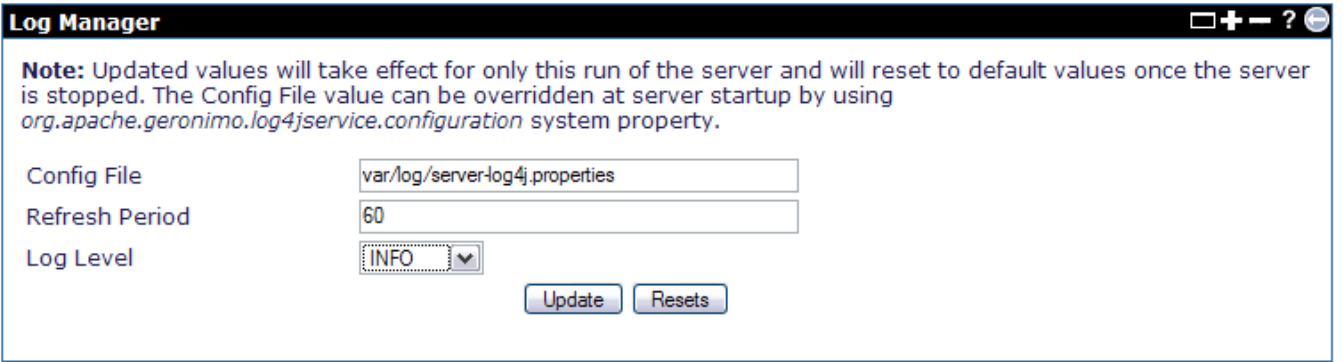

Other value you can modify in from this portlet is the **Refresh Period**. This value tells Geronimo how often (in seconds) it should check for any changes to the configuration file. By default this value is set to 60 seconds.

From this portlet you can also change the **Log Level**. By default this value is set to **INFO**, the possible values you can choose from are **All**, **TRACE**, **DEBUG** , **INFO**, **WARN**, **ERROR**, **FATAL**, and **OFF**.